# RIPE

#### ARouteServer IXP Automation Made Easy

**Pier Carlo Chiodi - https://pierky.com/ RIPE74 - Budapest, Hungary RIPE Connect Working Group May 10, 2017**

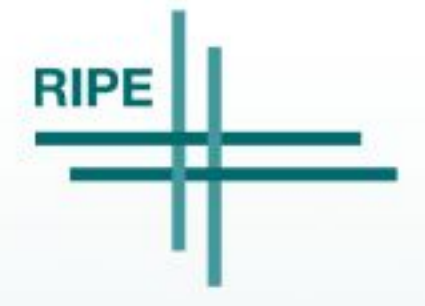

Pier Carlo Chiodi - May 10, 2017

#### **Overview**

- "A route server redistributes BGP routes received from its BGP clients to other clients according to a prespecified policy" [\(RFC7948](https://tools.ietf.org/html/rfc7948))
- ARouteServer automatically builds configs for route servers...
	- feature-rich configurations!
- … and it also allows to validate them
	- Docker / KVM -based "live test" framework
- Currently, BIRD and OpenBGPD are supported

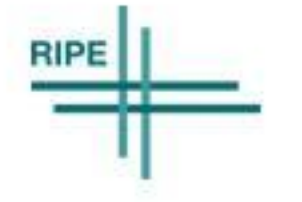

### How does it work

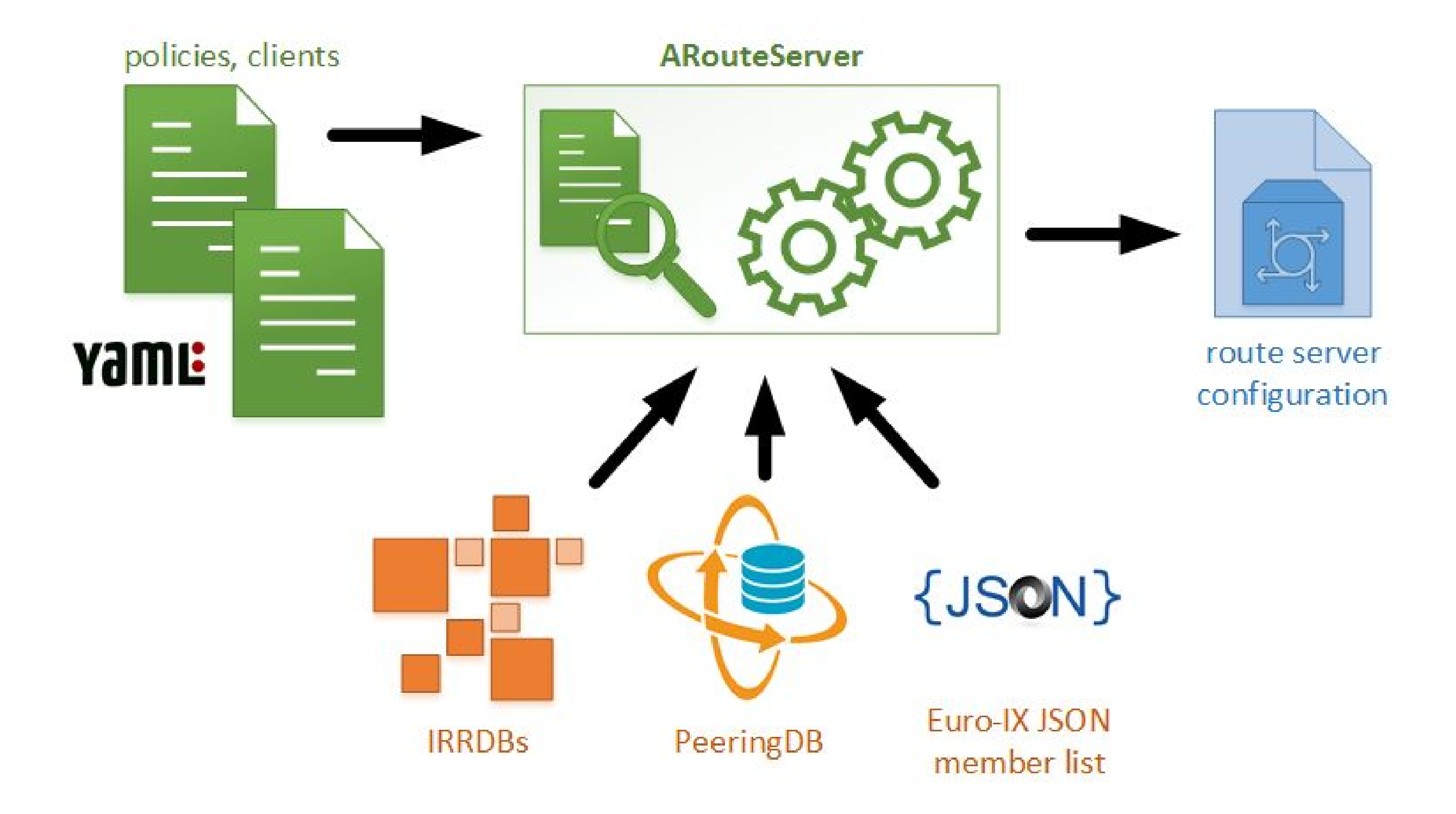

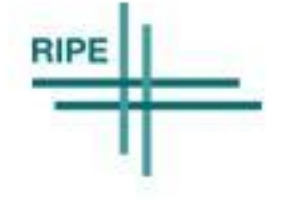

### How does it work

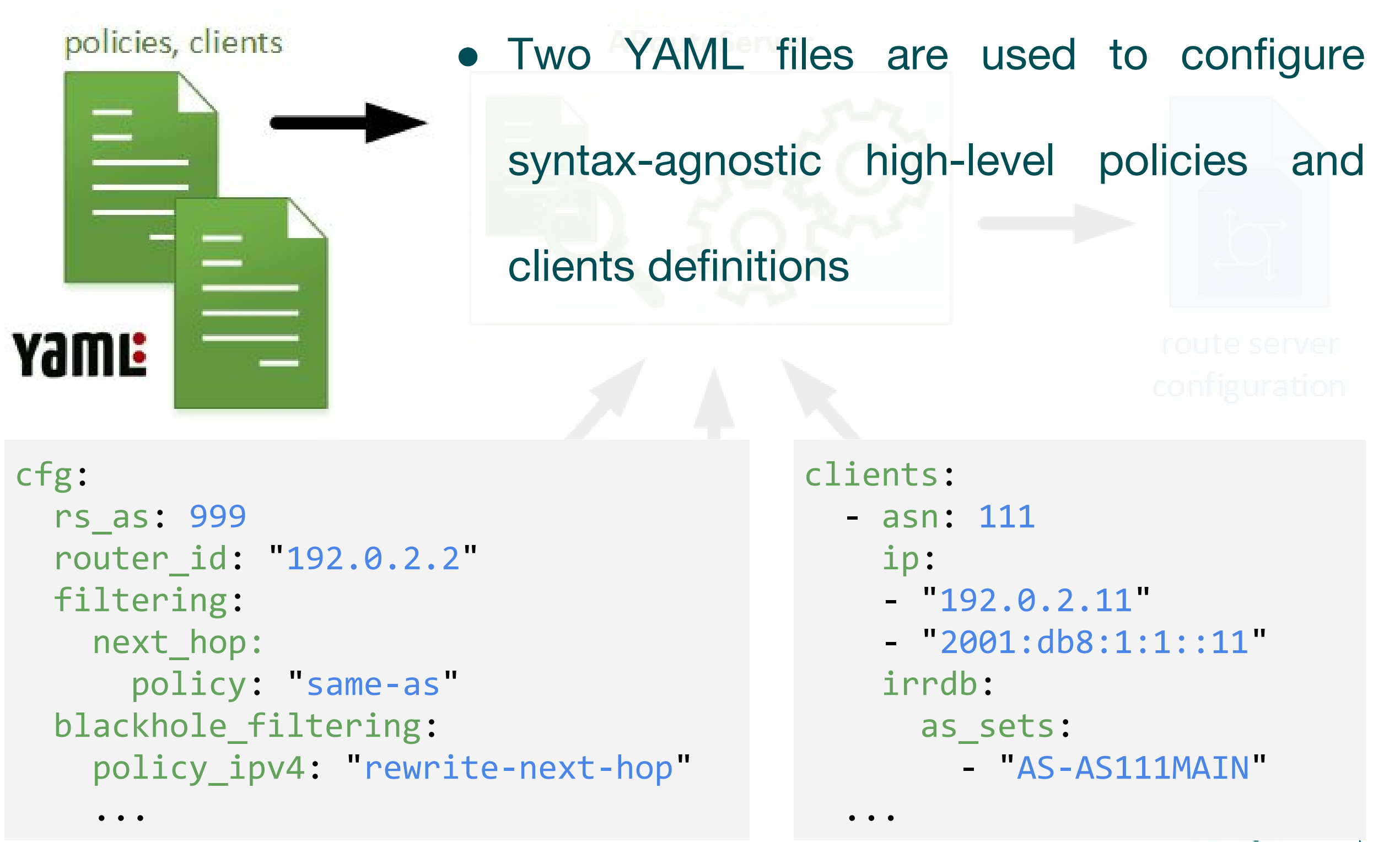

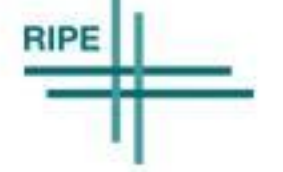

### How does it work

- External sources are used to gather additional info:
	- IRRDBs for filters based on prefixes and origin ASNs
	- PeeringDB for max-prefix limits
- Euro-IX JSON member list files to build clients list automatically

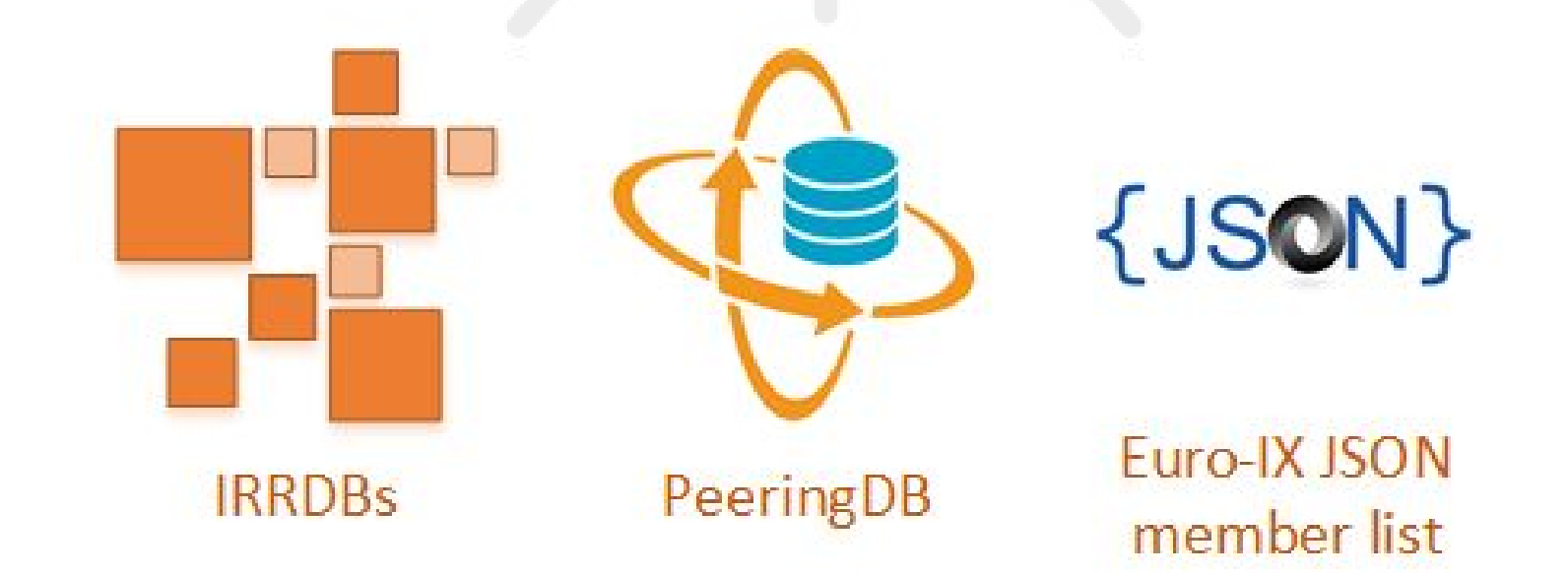

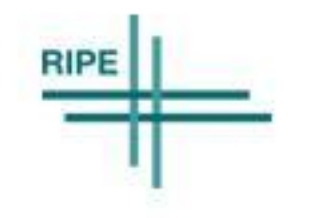

#### Pier Carlo Chiodi - May 10, 2017

#### How does it work

Finally, the route server configuration is

automatically generated

Custom scripts can be used to test it and to

deploy it to the route server

\$ arouteserver bird --ip-ver 4 -o /etc/bird/bird4.new && \ bird -p -c /etc/bird/bird4.new && \ cp /etc/bird/bird4.new /etc/bird/bird4.conf && \ birdcl configure

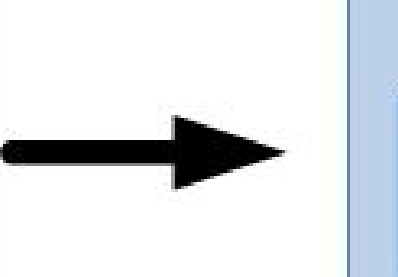

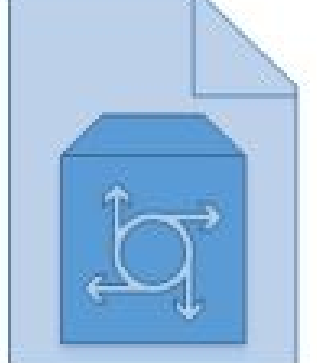

route server configuration

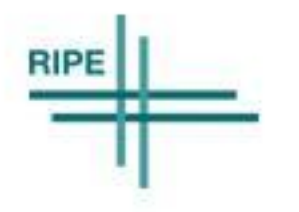

## Configuration

- Policies can be set on a global scope
- Clients inherit global policies
	- client-specific options override inherited ones
- Client list can be automatically generated from Euro-IX member list JSON file
	- this allows an easy integration with [IXP-Manager](https://github.com/inex/IXP-Manager)
- Custom, site-specific behaviours and configurations can be implemented using "hooks" and local files

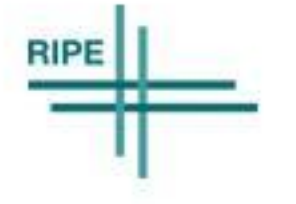

### Features: routes filtering

- NEXT HOP enforcement: strict or same AS
- min/max prefix length & max AS\_PATH length
- AS PATH sanitation
	- leftmost ASN
	- private/invalid ASNs
	- "transit-free" ASNs
- RPKI validation and filtering
- bogons and IRRDBs-based filters (prefixes & origin ASNs)

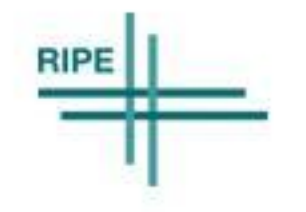

#### Features: functions

- **Blackhole filtering support** 
	- optional NEXT\_HOP rewriting
- Route propagation control (via BGP communities)
	- announce / do not announce to any / specific peer
	- prepend to any / specific peer
	- add NO\_EXPORT / NO\_ADVERTISE to any / specific peer
- Full list of features available on [GitHub](https://github.com/pierky/arouteserver)

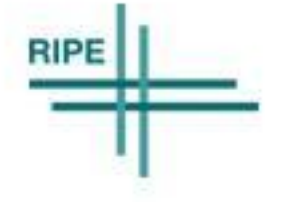

## Testing configurations

- Live test framework included
	- built-in / [custom scenarios](https://arouteserver.readthedocs.io/en/latest/LIVETESTS.html#how-to-build-custom-scenarios) define policies and expected results
	- Docker containers (and KVM VM for OpenBGPD) virtualize the route server and its clients; a Python API interacts with them
	- route server configuration is generated by ARouteServer
	- Python test cases are run to verify that expectations are met

```
def test_071_blackholed_prefixes_as_seen_by_enabled_clients(self):
for inst in (self.AS2, self.AS3):
 self.receive_route(inst, "203.0.113.1/32", self.rs,
                    next hop="192.0.2.66",
                    std comms=["65535:666"])
```
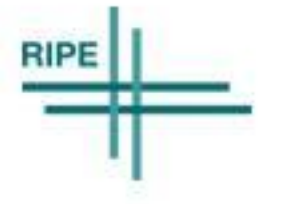

### Project status

- Actively developed! Looking for testers and reviewers
- Feedback from real life is strongly needed and encouraged

Source code and examples available on GitHub:

<https://github.com/pierky/arouteserver>

Full documentation:

<https://arouteserver.readthedocs.io/>

Pier Carlo Chiodi -<https://pierky.com/>

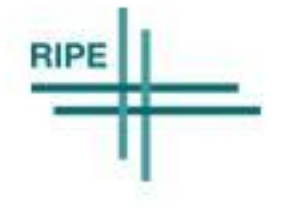

# Questions?

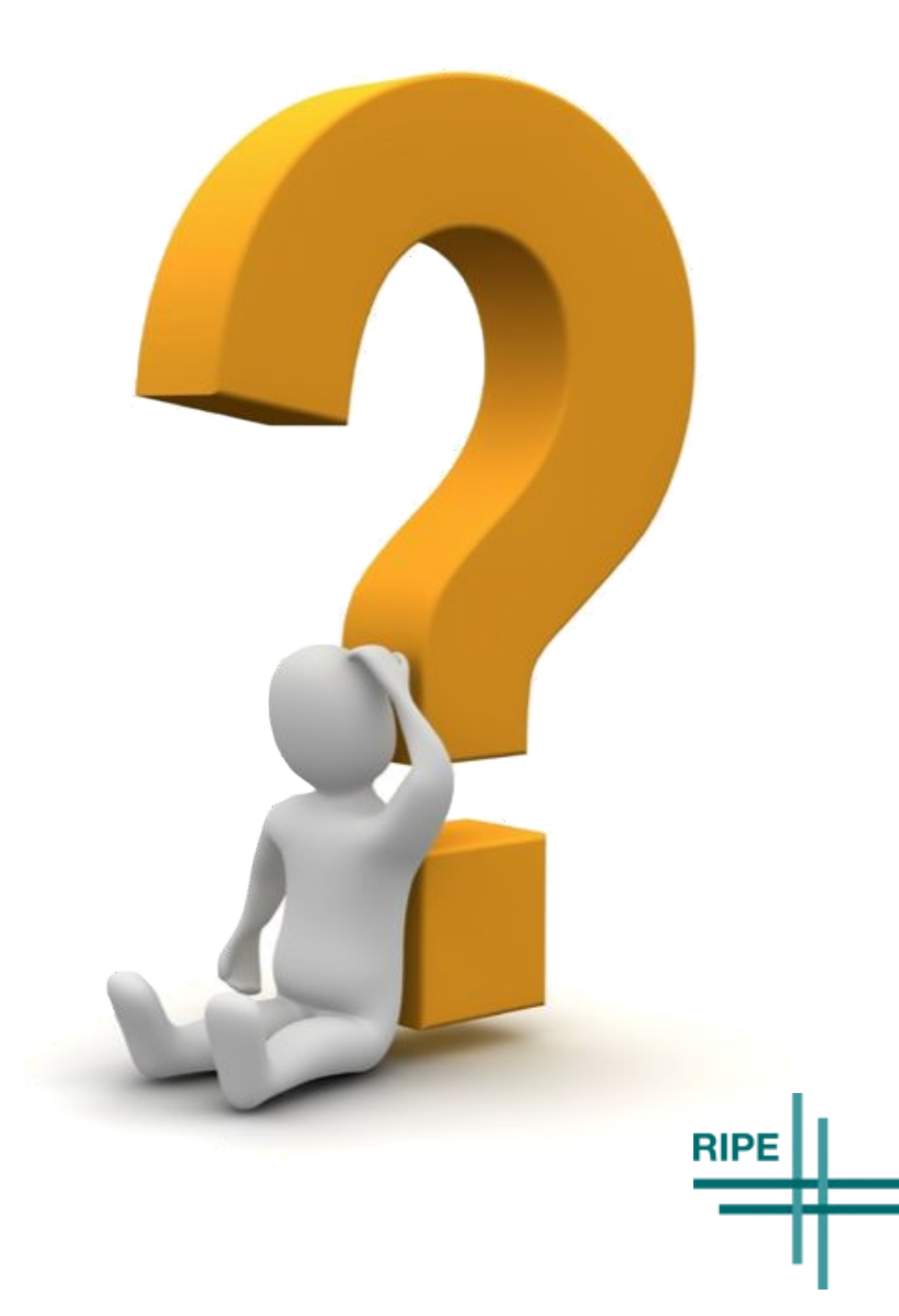